# Assignment 1 Uploading Data to the Database

# Database Tuning

Due date: March 19, 2018, 23:55 Grading: 5 points

#### **Notes**

- This assignment involves reading the documentation of Java, the JDBC driver, and PostgreSQL. Finding the relevant sources of information is part of the challenge.
- It is suggested that you also have a look at the report template before you start working on the assignment.

#### Access Parameters for PostgreSQL

- Host: biber.cosy.sbg.ac.at
- $\bullet$  Port: 5432
- Database: dbtuning\_ss2018
- User/Password: you should have received them via email

The database server (biber.cosy.sbg.ac.at) is accessible only from inside the university network. If you would like to work from home, please connect to fanny.cosy.sbg.ac.at via ssh. Java and the PostgreSQL client as well as Python are installed on this machine.

### Support

If there are any ambiguities or problems of understanding regarding the assignment, you have the following possibilities to clarify them:

- Slack channel  $\#\text{dbt}^1$  $\#\text{dbt}^1$  (preferred way of communication)
- Office hours: Wednesday, 10am 11am, Office 0.26 (ground floor)

Download dblp.zip at:

<https://dbresearch.uni-salzburg.at/downloads/teaching/2018ss/dbt/dblp.zip>

This archive contains two tab separated files (publ.tsv and  $\text{auth.tsv}$ ) that store authors and their publications as found in the  $DBLP<sup>2</sup>$  $DBLP<sup>2</sup>$  $DBLP<sup>2</sup>$  bibliography. The imported tables have the following schemas:

- Auth(name(49),pubID(129))
- Publ(pubID(129),type(13),title(700),booktitle(132), year(4),publisher(196))

<span id="page-0-0"></span><sup>1</sup> <https://dbteaching.slack.com>

<span id="page-0-1"></span> $^{2}$ <http://dblp.uni-trier.de/db/>

You can assume that all attribute values are strings; the maximum string length is shown in brackets.

The straightforward algorithm to load the data from the TSV file to a table issues an SQL INSERT query for each line in the TSV file.

### Straightforward Implementation

Implement the straightforward approach to load auth.tsv to the database (PostgreSQL,  $Java)<sup>3</sup>$  $Java)<sup>3</sup>$  $Java)<sup>3</sup>$ 

### Efficient Approaches

The straightforward approach is slow. There are other approaches that are significantly faster. Figure out how the efficient approaches work and implement two of them.

## Report

- 1. Describe the two efficient approaches you implemented.
- 2. Give the runtime for loading auth.tsv with the straightforward and the efficient approaches.
- 3. Why are the efficient approaches faster?
- 4. Which tuning principle did you apply?

Please indicate the average time per group member that was spent solving this assignment. The time that you indicate will have no impact on your grade.

Grading scheme:

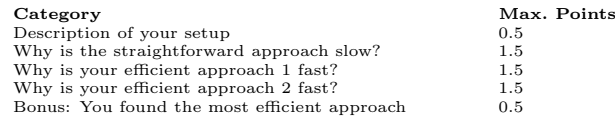

Important: If the grading scheme is unclear, ask the lecturer!

<span id="page-1-0"></span><sup>&</sup>lt;sup>3</sup>This might be very slow. Instead of loading all the data with this approach, you can also load part of the data and assume that runtime scales linearly. Mention this in the report.